# R Package glmm: Likelihood-Based Inference for Generalized Linear Mixed Models

Christina Knudson, Ph.D.

University of St. Thomas

useR!2017

**KORKA SERKER ORA** 

The usual linear model assumptions:

- responses normally distributed
- responses independent
- responses have equal variance

K ロ ▶ K @ ▶ K 할 > K 할 > 1 할 > 1 이익어

What if our response is not normal?

Use a generalized linear model and model

- the log odds of a dog following a command (binomial)
- the log mean number of dogs in a city block (Poisson)

**KORK ERKER ADE YOUR** 

What if the observations are correlated?

- repeated measures on one subject
- measurements on related/similar subjects

Use a linear mixed model and

**.** leave some parameters as "fixed effects"

**KORK ERKER ADE YOUR** 

make others "random effects"

Why are they called "random" effects?

They are random variables, usually normal with mean 0.

**K ロ ▶ K @ ▶ K 할 X X 할 X → 할 X → 9 Q Q ^** 

Random effects are unobservable, but not parameters. Variance component(s): variance(s) of the random effects. Why are they called "random" effects?

They are random variables, usually normal with mean 0.

K ロ ▶ K @ ▶ K 할 ▶ K 할 ▶ 이 할 → 9 Q @

Random effects are unobservable, but not parameters.

Variance component(s): variance(s) of the random effects.

Parameters in LMM:

- **o** fixed effects
- variance components

#### LMM assumptions

- **•** responses: normally distributed, independent, and equal variance conditional on random effects
- random effects: normally distributed, independent, and mean zero (not necessarily same variance)

**KORK ERKER ADE YOUR** 

What if our observations are non-normal and correlated?

Use a "generalized linear mixed model" (GLMM)

• incorporate random effects to include correlation

K ロ ▶ K @ ▶ K 할 > K 할 > 1 할 > 1 이익어

• model log odds or log mean

## GLMM Example

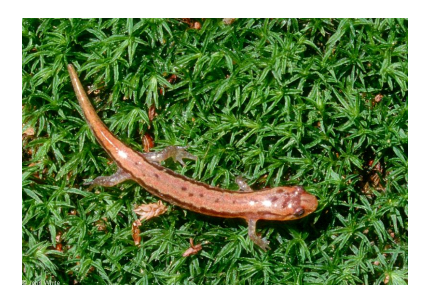

Two salamander populations: Rough Butt (R) and White Side (W) Do salamanders prefer mating with their own population?

K ロ > K @ > K 할 > K 할 > → 할 → ⊙ Q @

Scientists reused salamanders in pairings:

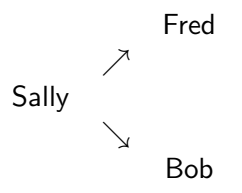

K ロ ▶ K @ ▶ K 할 ▶ K 할 ▶ 이 할 → 9 Q @

Each salamander has a personalized tendency to mate.

We cannot measure this tendency.

We assume each salamander's tendency is independent.

What affects the probability that a pair of salamanders mate?

- Type of cross (RR, RW, WR, WW)
- **•** Female's individualized tendency to mate
- Male's individualized tendency to mate

The first is a fixed effect (average effect).

The next two are random effects (salamander-specific).

K ロ ▶ K @ ▶ K 할 > K 할 > 1 할 > 1 이익어

Translation to statistical modeling:

- Response: whether or not the pair mated
- Fixed effects:  $\beta_{RR}$ ,  $\beta_{RW}$ ,  $\beta_{WR}$ ,  $\beta_{WW}$  (log odds of mating)
- Random effects: one per salamander, independent, normal

**KORK ERKER ADE YOUR** 

Variance components:  $\sigma_{\mathcal{F}}^2$  and  $\sigma_{\mathcal{M}}^2$ 

How can we perform inference for GLMMS like this?

Likelihood: a function of the parameters given the observed data.

Likelihood-based inference includes:

- maximum likelihood (called "least squares" in LM)
- standard errors and covariances of parameter estimates

**KORK ERKER ADE YOUR** 

- **e** confidence intervals
- hypothesis tests (Wald, LRT, etc)

Likelihood also used in AIC, BIC, etc

Why perform likelihood-based inference for GLMMs?

- MLE is asymptotically normal
- MLE's cov matrix is a function of the likelihood's Hessian

Likelihood: a function of the parameters given the **observed** data.

**KORK ERKER ADE YOUR** 

Likelihood-based inference is hard for GLMMs

Likelihood cannot depend on random effects Likelihood is integral (often high dimension)

GLMM inference options:

- numerical integration enables likelihood-based inference for simple models (e.g. one random effect per observation)
- MCEM (performs maximum likelihood but no other likelihood-based inference)
- Penalized quasi-likelihood for approximate inference (1me4)

4 D > 4 P + 4 B + 4 B + B + 9 Q O

Released in 2015: R package glmm

(dissertation advisors Charles Geyer and Galin Jones)

R package glmm enables all likelihood-based inference:

- **•** glmm approximates entire likelihood using Monte Carlo and importance sampling
- $\bullet$  Monte Carlo MLEs converge to MLEs as  $m \uparrow$
- Monte Carlo likelihood approximation converges to likelihood

**KORK ERKER ADE YOUR** 

All likelihood-based inference converges

#### Cross RR WW RW WR Probability of mating 0.736 0.730 0.584 0.126

K ロ ▶ K @ ▶ K 할 ▶ K 할 ▶ 이 할 → 9 Q @

(I'm skipping all the code. Download my slides to see it!)

How do point estimates compare?

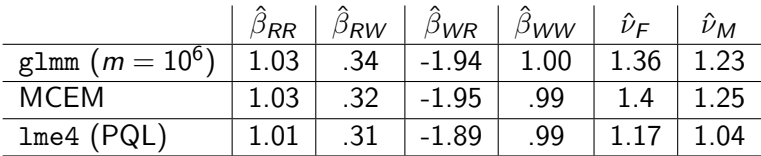

K ロ ▶ K @ ▶ K 할 ▶ K 할 ▶ | 할 | © 9 Q @

Model results outputted include:

- point estimates and standard errors
- likelihood, gradient, and Hessian

Additional glmm functions:

- Variance-covariance matrix (vcov)
- Standard error (se)
- Monte Carlo standard error (mcse)

• Confidence intervals (confint)

knudson.ust@gmail.com

<cknudson.com> for slides and R package vignette

K ロ K K (P) K (E) K (E) X (E) X (P) K (P)

Comparing glmm and lme4

- **.** Ime4 much faster (penalized-quasi likelihood v. Monte Carlo)
- **•** lme4 performs maximum likelihood for simple models (one random effect per observation)
- **o** glmm performs/enables all likelihood-based inference
- **•** glmm inference converges as  $m \uparrow$
- **•** lme4 variance components are too small
- **Impossible to know how close lme4's PQL matches likelihood**

**K ロ ▶ K @ ▶ K 할 X X 할 X → 할 X → 9 Q Q ^** 

**o** glmm currently limited to independent random effects

## Salamander Example: Data Setup

- > library(glmm)
- > data(salamander)
- > head(salamander)

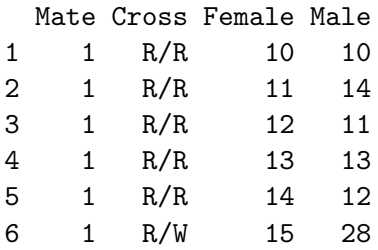

K ロ ▶ K @ ▶ K 할 > K 할 > 1 할 > 1 이익어

### Salamander Example: Model Specification

```
> sal \leq glmm(Mate \sim 0 + Cross,
random = list( \degree 0 + Female, \degree 0 + Male),
varcomps.name = c('F'', 'M''),data = salamander, m = 10^{\circ}6,
family.glmm = binomial.glmm)
```
Notes:

0+Cross produces log odds for each group. Could use Cross if you want a reference group. (This is just like lm.)

**KORK ERKER ADE YOUR** 

- The random effects are centered at 0 almost always.
- Bigger m gives better estimates but takes more time .

#### Fixed Effects:

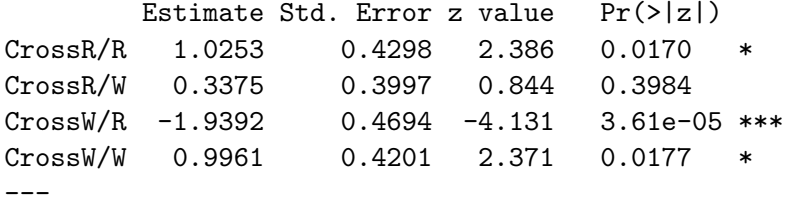

K ロ ▶ K @ ▶ K 할 ▶ K 할 ▶ | 할 | © 9 Q @

Familiar format (like lm summary)

Variance Components for Random Effects (P-values are one-tailed):

Estimate Std. Error z value Pr(>|z|)/2 F 1.3647 0.6044 2.258 0.0120 \* M 1.2331 0.6470 1.906 0.0283 \* ---

K ロ ▶ K @ ▶ K 할 > K 할 > 1 할 > 1 이익어

We can translate the log odds back to probabilities:

$$
\mathsf{P}(\mathsf{mating}) = \frac{\exp\left(\hat{\beta}_{RW}\right)}{1+\exp\left(\hat{\beta}_{RW}\right)}
$$

K ロ X イロ X K ミ X K ミ X ミ X Y Q Q Q

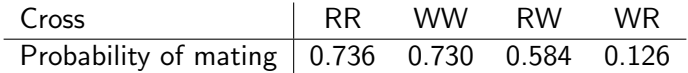

l,

We can translate the log odds back to probabilities:

$$
\mathsf{P}(\mathsf{mating}) = \frac{\exp\left(\hat{\beta}_{RW}\right)}{1+\exp\left(\hat{\beta}_{RW}\right)}
$$

K ロ ▶ K @ ▶ K 할 ▶ K 할 ▶ | 할 | © 9 Q @

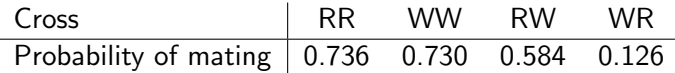

But which probabilities are significantly different?

Hypothesis tests determine which probabilities differ significantly.

$$
H_0: \beta_{RR} = \beta_{WW}
$$
  

$$
H_A: \beta_{RR} \neq \beta_{WW}
$$

First, use vcov function for (co)variances needed to calculate

$$
\text{Var}\left(\hat{\beta}_{RR} - \hat{\beta}_{WW}\right) = \text{Var}\left(\hat{\beta}_{RR}\right) + \text{Var}\left(\hat{\beta}_{WW}\right) - 2\text{Cov}\left(\hat{\beta}_{RR}, \hat{\beta}_{WW}\right)
$$

.

K ロ ▶ K @ ▶ K 할 > K 할 > 1 할 > 1 이익어

Then a Wald test statistic is

$$
\frac{\widehat{\beta}_{\textit{RR}} - \widehat{\beta}_{\textit{WW}} - 0}{\sqrt{\textit{Var}\left(\widehat{\beta}_{\textit{RR}} - \widehat{\beta}_{\textit{WW}}\right)}} \, \sim \, \mathsf{N}(0,1).
$$

Probability of mating does indeed depend on type of cross.

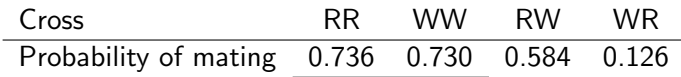

An underline between two groups indicate the probabilities are not significantly different. For example, the odds of two rough butts mating are not significantly different from the odds of two white sides mating.

**KORK ERKER ADE YOUR** 

glmm MCMLEs will vary from run to run (holding data constant).

**KORK ERKER ADE YOUR** 

This variability measured with Monte Carlo standard error:

> mcse(sal)

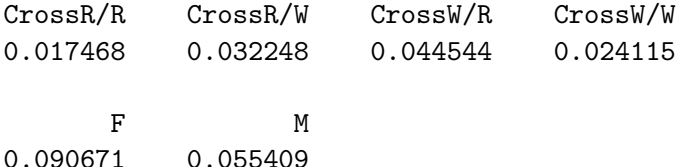

Compare two sources of variability:

- MCSE: variability from run to run, holding data constant
- SE: variability from data-set to data-set

If MCSE large compared to SE, increase m to reduce MCSE. (Increasing m will not decrease SE because data are fixed.)

> se(sal) CrossR/R CrossR/W CrossW/R CrossW/W ... 0.350252 0.366009 0.4222644 0.358033 ...

**KORK ERKER ADE YOUR** 

Geyer C. (1990). Likelihood and Exponential Families. PhD thesis, University of Washington.

Geyer C.J. (1994). "On the Convergence of Monte Carlo Maximum Likelihood Calculations." Journal of the Royal Statistical Society, Series B, 61, 261-274.

Geyer C.J., Thompson E. (1992). "Constrained Monte Carlo Maximum Likelihood for Dependent Data." Journal of the Royal Statistical Society, Series B, 54, 657-699.

Knudson C. (2015). glmm: Generalized Linear Mixed Models via Monte Carlo Likelihood Approximation. R package version 1.0.2, URL [http://CRAN.R-project.org/package=glmm](http://CRAN.R-project.org/package= glmm).

Knudson C. (2016). Monte Carlo Likelihood Approximation for Generalized Linear Mixed Models. Ph.D. Thesis, University of Minnesota.

**KORKA SERKER ORA** 

Sung Y.J., Geyer C.J. (2007). "Monte Carlo Likelihood Inference for Missing Data Models." Annals of Statistics, 35, 990-1011.

Bates, D., Maechler, M., Bolker, B., and Walker, S. (2014). lme4: Linear mixed-effects models using Eigen and S4. R package version 1.1-6.

Breslow, N. and Clayton, D. (1993). Approximate inference in generalized linear mixed models. Journal of the American Statistical Association, 88:9-25.

Breslow, N. and Lin, X. (1995). Bias correction in generalized linear mixed models with a single component of dispersion. Biometrika, 82:81-91.

Lin, X. and Breslow, N. (1996). Bias correction in generalized linear mixed models with multiple components of dispersion. Journal of the American Statistical Association, 91:1007-1016.

#### R package glmm

- **1** Based on data, selects importance sampling distribution  $f(u)$
- **2** Generates *m* random effects from  $\tilde{f}(u)$
- Calculates and maximizes MCLA using trust
- <sup>4</sup> Returns
	- **Monte Carlo MLFs**
	- MCLA value, gradient and Hessian at MCMLEs
	- Lots of other info (trust output, etc)

Families currently allowed: Binomial and Poisson

Random effect structure currently allowed: independent normals

**KORKAR KERKER EL VOLO**